## Package 'BiDAG'

July 14, 2020

<span id="page-0-0"></span>Type Package

Title Bayesian Inference for Directed Acyclic Graphs

Version 1.4.1

Date 2020-06-18

Author Polina Suter [aut, cre], Jack Kuipers [aut]

Maintainer Polina Suter <polina.minkina@bsse.ethz.ch>

Description Implementation of a collection of MCMC methods for Bayesian structure learning of directed acyclic graphs (DAGs), both from continuous and discrete data. For efficient inference on larger DAGs, the space of DAGs is pruned according to the data. To filter the search space, the algorithm employs a hybrid approach, combining constraint-based learning with search and score. A reduced search space is initially defined on the basis of a skeleton obtained by means of the PC-algorithm, and then iteratively improved with search and score. Search and score is then performed following two approaches: Order MCMC, or Partition MCMC.

The BGe score is implemented for continuous data and the BDe score is implemented for binary data or categorical data. The algorithms may provide the maximum a posteriori (MAP) graph or a sample (a collection of DAGs) from the posterior distribution given the data. All algorithms are also applicable for structure learning and sampling for dynamic Bayesian networks.

References:

J. Kuipers, P. Suter and G. Moffa (2018) <arXiv:1803.07859v2>,

N. Friedman and D. Koller (2003) <doi:10.1023/A:1020249912095>,

D. Geiger and D. Heckerman (2002) <doi:10.1214/aos/1035844981>,

J. Kuipers and G. Moffa (2017) <doi:10.1080/01621459.2015.1133426>,

M. Kalisch et al.(2012) <doi:10.18637/jss.v047.i11>.

Acknowledgments We would like to thank Giusi Moffa for discussion and comments on the package and its manual.

License GPL  $(>= 2)$ 

**Imports** Rcpp  $(>= 0.12.7)$ , methods, pcalg, graph, Rgraphviz

**Depends** R  $(>= 3.5.0)$ , graphics

LinkingTo Rcpp

RoxygenNote 7.1.1

 $35$ 

**Encoding UTF-8** LazyData TRUE NeedsCompilation yes Repository CRAN Date/Publication 2020-07-14 11:40:02 UTC

## R topics documented:

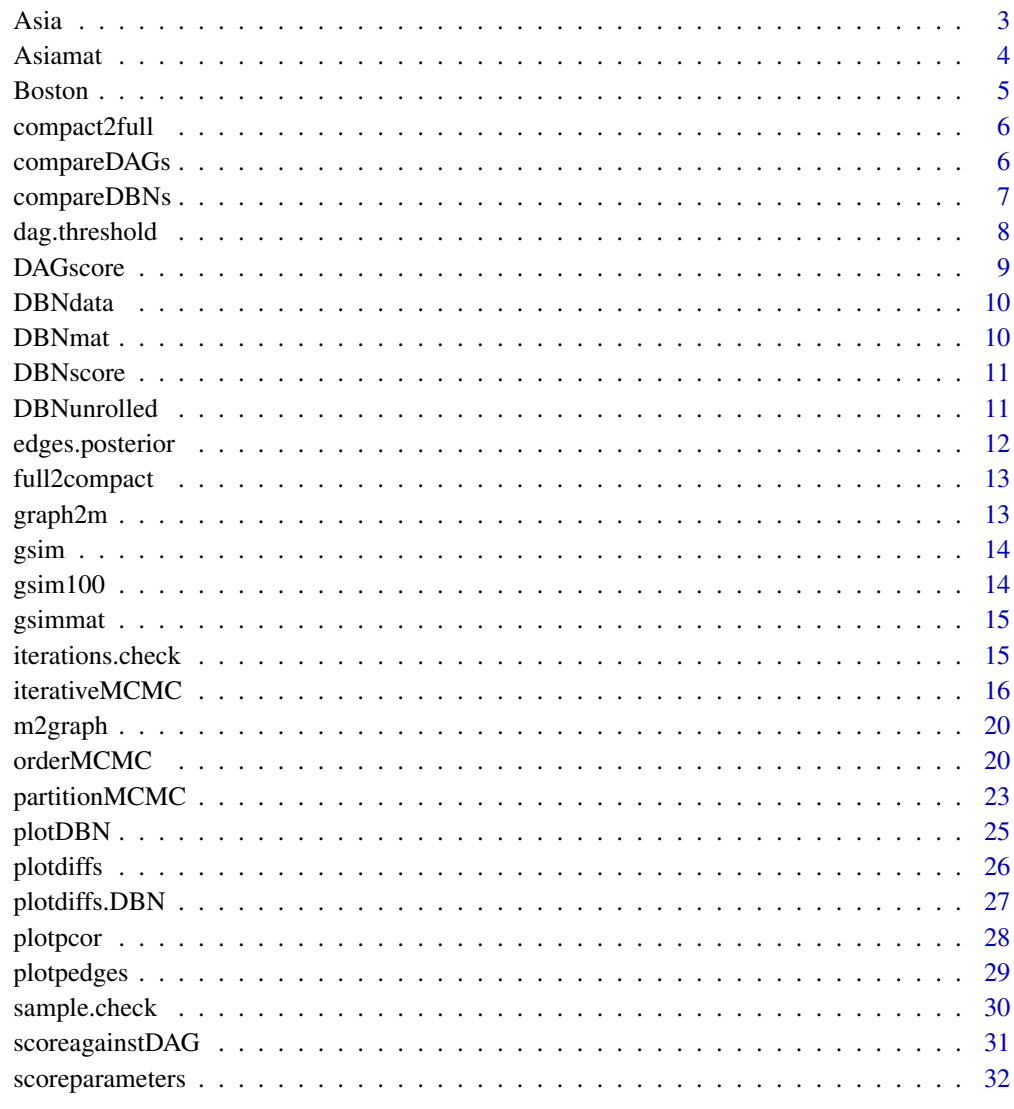

**Index** 

<span id="page-2-0"></span>

A synthetic dataset from Lauritzen and Spiegelhalter (1988) about lung diseases (tuberculosis, lung cancer or bronchitis) and visits to Asia.

## Usage

Asia

## Format

A data frame with 5000 rows and 8 binary variables:

- D (dyspnoea), binary 1/0 corresponding to "yes" and "no"
- T (tuberculosis), binary 1/0 corresponding to "yes" and "no"
- L (lung cancer), binary 1/0 corresponding to "yes" and "no"
- B (bronchitis), binary 1/0 corresponding to "yes" and "no"
- A (visit to Asia), binary 1/0 corresponding to "yes" and "no"
- S (smoking), binary 1/0 corresponding to "yes" and "no"
- X (chest X-ray), binary 1/0 corresponding to "yes" and "no"
- E (tuberculosis versus lung cancer/bronchitis), binary 1/0 corresponding to "yes" and "no"

#### Source

<http://www.bnlearn.com/bnrepository/>

## References

Lauritzen S, Spiegelhalter D (1988). 'Local Computation with Probabilities on Graphical Structures and their Application to Expert Systems (with discussion)'. Journal of the Royal Statistical Society: Series B 50, 157-224.

<span id="page-3-0"></span>Asiamat *Asiamat*

#### Description

An adjacency matrix representing the ground truth DAG used to generate a synthetic dataset from Lauritzen and Spiegelhalter (1988) about lung diseases (tuberculosis, lung cancer or bronchitis) and visits to Asia.

#### Usage

Asiamat

## Format

A binary matrix with 8 rows and 8 columns representing an adjacency matrix of a DAG with 8 nodes:

- D (dyspnoea), binary 1/0 corresponding to "yes" and "no"
- T (tuberculosis), binary 1/0 corresponding to "yes" and "no"
- L (lung cancer), binary 1/0 corresponding to "yes" and "no"
- B (bronchitis), binary 1/0 corresponding to "yes" and "no"
- A (visit to Asia), binary 1/0 corresponding to "yes" and "no"
- S (smoking), binary 1/0 corresponding to "yes" and "no"
- X (chest X-ray), binary 1/0 corresponding to "yes" and "no"
- E (tuberculosis versus lung cancer/bronchitis), binary 1/0 corresponding to "yes" and "no"

#### Source

<http://www.bnlearn.com/bnrepository/>

## References

Lauritzen S, Spiegelhalter D (1988). 'Local Computation with Probabilities on Graphical Structures and their Application to Expert Systems (with discussion)'. Journal of the Royal Statistical Society: Series B 50, 157-224.

<span id="page-4-0"></span>

A dataset containing information collected by the U.S Census Service concerning housing in the area of Boston, originally published by Harrison and Rubinfeld (1978).

#### Usage

Boston

## Format

A data frame with 506 rows and 14 variables:

- CRIM per capita crime rate by town
- ZN proportion of residential land zoned for lots over 25,000 sq.ft.
- INDUS proportion of non-retail business acres per town.
- CHAS Charles River dummy variable (1 if tract bounds river; 0 otherwise)
- NOX nitric oxides concentration (parts per 10 million)
- RM average number of rooms per dwelling
- AGE proportion of owner-occupied units built prior to 1940
- DIS weighted distances to five Boston employment centres
- TAX full-value property-tax rate per \$10,000
- RAD index of accessibility to radial highways
- PTRATIO pupil-teacher ratio by town
- B  $1000(Bk 0.63)^2$  where Bk is the proportion of blacks by town
- LSTAT percentage lower status of the population
- MEDV Median value of owner-occupied homes in \$1000's

#### Source

<http://lib.stat.cmu.edu/datasets/boston>

#### References

Harrison, D and Rubinfeld, DL (1978) 'Hedonic prices and the demand for clean air', Journal of Environmental Economics and Management 5, 81-102.

<span id="page-5-0"></span>

This function transforms a compact 2-slice adjacency matrix of DBN into full T-slice adjacency matrix

## Usage

```
compact2full(DBNmat, n.dynamic, n.slices, n.static = 0)
```
## Arguments

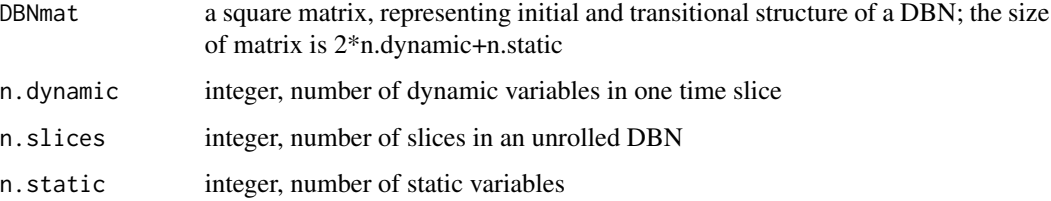

## Value

an adjacency matrix of an unrolled DBN

## Examples

```
compact2full(DBNmat, n.dynamic=12, n.slices=5, n.static=3)
```
compareDAGs *Comparing two DAGs*

## Description

This function compares one (estimated) DAG to another DAG (true DAG), returning a vector of 3 values: structural Hamming distance, number of true positive edges and number of false positive edges.

### Usage

```
compareDAGs(eDAG, trueDAG)
```
## <span id="page-6-0"></span>compareDBNs 7

## Arguments

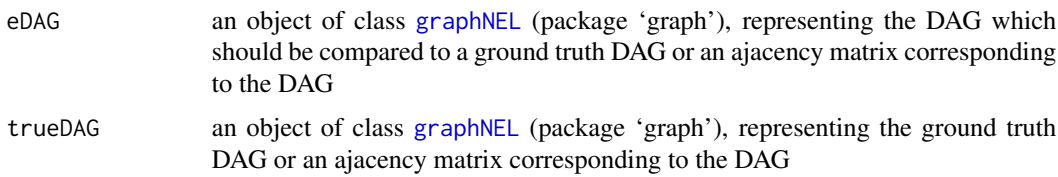

## Value

a vector of 5: SHD, number of true positive edges, number of false positive edges, number of false negative edges and true positive rate

## Examples

```
Asiascore<-scoreparameters(8,"bde",Asia)
## Not run:
eDAG<-orderMCMC(Asiascore)
compareDAGs(eDAG$max$DAG,Asiamat)
```
## End(Not run)

compareDBNs *Comparing two DBNs*

## Description

This function compares one (estimated) DBN structure to another DBN (true DBN). Comparisons for initial and transitional structures are returned separately if equalstruct equals TRUE.

## Usage

compareDBNs(eDBN, trueDBN, struct = c("init", "trans"), n.dynamic, n.static)

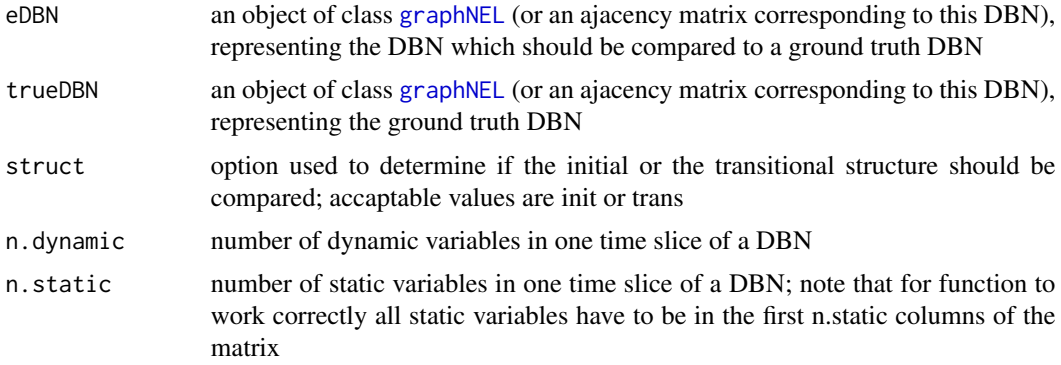

#### <span id="page-7-0"></span>Value

a vector of 5: SHD, number of true positive edges, number of false positive edges, number of false negative edges and true positive rate

#### Examples

```
testscore<-scoreparameters(15, "bge", DBNdata, bgnodes=c(1,2,3), DBN=TRUE,
                          dbnpar=list(slices=5, stationary=TRUE))
## Not run:
DBNfit<-iterativeMCMC(testscore,moveprobs=c(0.11,0.84,0.04,0.01))
compareDBNs(DBNfit$max$DAG,DBNmat,struct="trans",n.dynamic=12,n.static=3)
```
## End(Not run)

dag.threshold *Estimating a graph corresponding to a posterior probability threshold*

## Description

This function constructs a directed graph (not necessarily acyclic) including all edges with a posterior probability above a certain threshold. The posterior probability is evaluated as the Monte Carlo estimate from a sample of DAGs obtained via an MCMC scheme.

#### Usage

```
dag.threshold(MCMCchain, pbarrier, pdag = FALSE, burnin = 0.2)
```
## Arguments

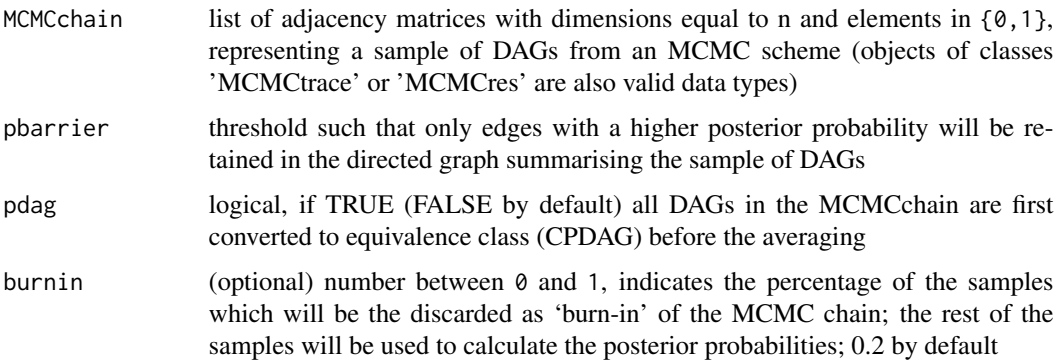

### Value

a square matrix with dimensions equal to the number of variables representing the adjacency matrix of the directed graph summarising the sample of DAGs

#### <span id="page-8-0"></span>DAGscore **9**

#### Examples

```
Bostonscore<-scoreparameters(14, "bge", Boston)
## Not run:
orderfit<-orderMCMC(Bostonscore, MAP=FALSE, iterations=25000, chainout=TRUE)
hdag<-dag.threshold(orderfit, pbarrier=0.9)
```
## End(Not run)

DAGscore *Calculating the BGe/BDe score of a single DAG*

#### Description

This function calculates the score of a DAG defined by its adjacency matrix. Acceptable data matrices are homogeneous with all variables of the same type: continuous, binary or categorical. The BGe score is evaluated in the case of continuous data and the BDe score is evaluated for binary and categorical variables.

#### Usage

```
DAGscore(scorepar, incidence)
```
## Arguments

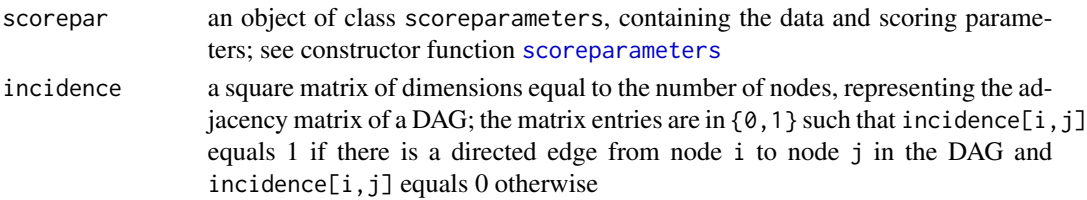

#### Value

the log of the BGe or BDe score of the DAG

#### References

Geiger D and Heckerman D (2002). Parameter priors for directed acyclic graphical models and the characterization of several probability distributions. The Annals of Statistics 30, 1412-1440.

Heckerman D and Geiger D (1995). Learning Bayesian networks: A unification for discrete and Gaussian domains. In Eleventh Conference on Uncertainty in Artificial Intelligence, pages 274-284.

Kuipers J, Moffa G and Heckerman D (2014). Addendum on the scoring of Gaussian directed acyclic graphical models. The Annals of Statistics 42, 1689-1691.

#### Examples

```
myScore<-scoreparameters(8, "bde", Asia)
DAGscore(myScore, Asiamat)
```
<span id="page-9-1"></span><span id="page-9-0"></span>DBNdata *A simulated data set from a 2-step dynamic Bayesian network A synthetic dataset containing 100 observations generated from a random dynamic Bayesian network with 12 continuous dynamic nodes and 3 static discrete nodes. The DBN imcludes observations from 5 time slices.*

## Description

A simulated data set from a 2-step dynamic Bayesian network

A synthetic dataset containing 100 observations generated from a random dynamic Bayesian network with 12 continuous dynamic nodes and 3 static discrete nodes. The DBN imcludes observations from 5 time slices.

#### Usage

DBNdata

## Format

A data frame with 100 rows and 63 (3+12\*5) columns representing observations of 15 variables: 3 static variables (first 3 columns) which do not change over time and 12 dynamic variables observed in 5 conseecutive time slices.

DBNmat *An adjacency matrix of a dynamic Bayesian network*

#### Description

An adjacency matrix representing the ground truth DBN used to generate a synthetic dataset [DBNdata](#page-9-1). The matrix is a compact representation of a 2-step DBN, such that initial structure is stored in the first 15 columns of the matrix and transitional structure is stored in the last 12 columns of the matrix.

#### Usage

DBNmat

## Format

A binary matrix with 27 rows and 27 columns representing an adjacency matrix of a DBN. Rows and columns of the matrix correspond to 15 variables of a DBN across 2 time slices.

<span id="page-10-0"></span>

This function calculates the score of a DBN defined by its compact adjacency matrix. Acceptable data matrices are homogeneous with all variables of the same type: continuous, binary or categorical. The BGe score is evaluated in the case of continuous data and the BDe score is evaluated for binary and categorical variables.

#### Usage

DBNscore(scorepar, incidence)

#### Arguments

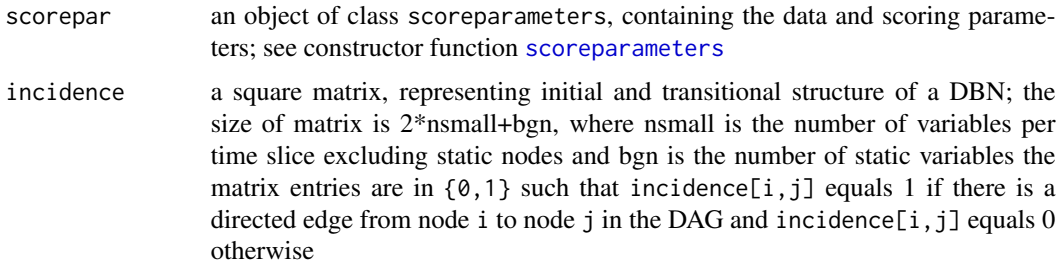

## Value

the log of the BGe or BDe score of the DBN

#### Examples

```
testscore<-scoreparameters(15, "bge", DBNdata, bgnodes=c(1,2,3), DBN=TRUE,
                        dbnpar=list(slices=5, stationary=TRUE))
DBNscore(testscore, DBNmat)
```
DBNunrolled *An unrolled adjacency matrix of a dynamic Bayesian network*

## Description

An adjacency matrix representing the ground truth DBN used to generate a synthetic dataset [DBNdata](#page-9-1). The matrix is an unrolled representation of a 2-step DBN, such that the static variables are represented in the first 3 columns/rows of the matrix.

#### Usage

DBNunrolled

#### Format

A binary matrix with 63 rows and 63 columns representing an adjacency matrix of a DBN. Rows and columns of the matrix correspond to 15 variables (s1, s2, s3, v1, v2, v3, v4, v5, v6, v7, v8, v9, v10, v11, v12) of a DBN across 5 time slices.

edges.posterior *Estimating posterior probabilities of single edges*

## Description

This function estimates the posterior probabilities of edges by averaging over a sample of DAGs obtained via an MCMC scheme.

## Usage

```
edges.posterior(MCMCchain, pdag = FALSE, burnin = 0.2, endstep = 1)
```
## Arguments

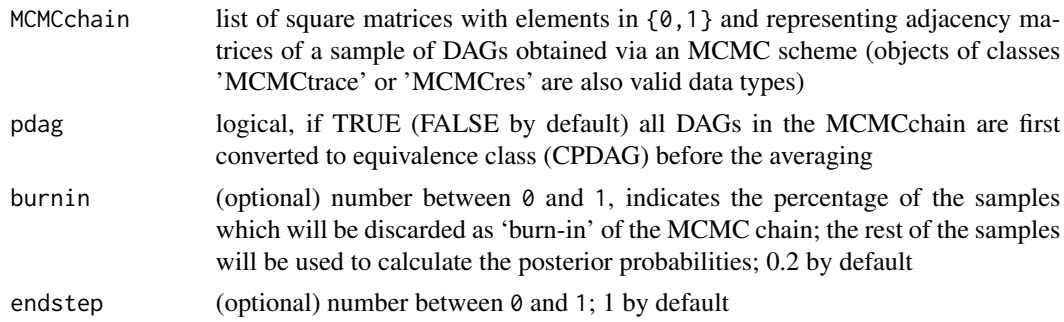

## Value

a square matrix with dimensions equal to the number of variables; each entry  $[i, j]$  is an estimate of the posterior probability of the edge from node i to node j

#### Examples

```
Bostonscore<-scoreparameters(14, "bge", Boston)
## Not run:
samplefit<-orderMCMC(Bostonscore, iterations=25000,chainout=TRUE)
edgesposterior<-edges.posterior(samplefit, pdag=TRUE, burnin=0.2)
```
## End(Not run)

<span id="page-11-0"></span>

<span id="page-12-0"></span>

This function transforms an unrolled adjacency matrix of DBN into a compact representation

#### Usage

full2compact(DBNmat, n.dynamic, n.static = 0)

#### Arguments

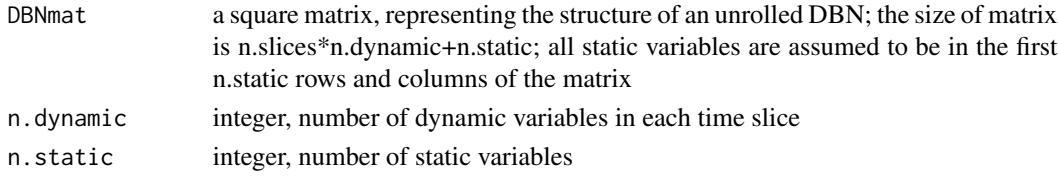

## Examples

full2compact(DBNunrolled,n.dynamic=12,n.static=3)

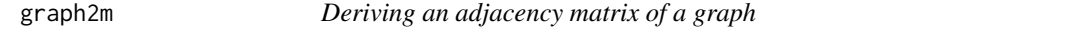

## Description

This function derives the adjacency matrix corresponding to a graph object

## Usage

graph2m(g)

#### Arguments

g graph, object of class [graphNEL](#page-0-0) (package 'graph')

### Value

a square matrix whose dimensions are the number of nodes in the graph g, where element [i,j] equals 1 if there is a directed edge from node i to node j in the graph g, and 0 otherwise

## Examples

```
Asiagraph<-m2graph(Asiamat)
Asia.adj<-graph2m(Asiagraph)
```
<span id="page-13-0"></span>

A synthetic dataset containing 1000 observations generated from a random DAG with 100 continuous nodes.

#### Usage

gsim

## Format

A data frame with 1000 rows representing observations of 100 continuous variables: V1, ..., V100

gsim100 *A simulated data set from a Gaussian continuous Bayesian network*

## Description

A synthetic dataset containing 100 observations generated from a random DAG with 100 continuous nodes.

## Usage

gsim100

## Format

A data frame with 100 rows representing observations of 100 continuous variables: V1, ..., V100

<span id="page-14-0"></span>

An adjacency matrix representing the ground truth DAG used to generate a synthetic dataset with observations of 100 continuous variables.

#### Usage

gsimmat

## Format

A binary matrix with 100 rows and 100 columns representing an adjacency matrix of a DAG with 100 nodes: V1, ..., V100

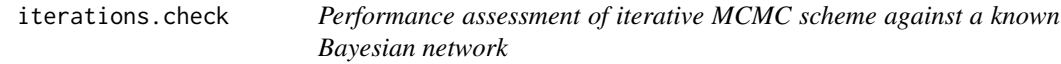

## Description

This function calculates the number of true and false positives, the true positive rate, the structural Hamming distance and score for each iteration in the search procedure implemented in the function [iterativeMCMC](#page-15-1).

#### Usage

```
iterations.check(MCMCmult, truedag, cpdag = TRUE, pbarrier = 0.5, trans = TRUE)
```
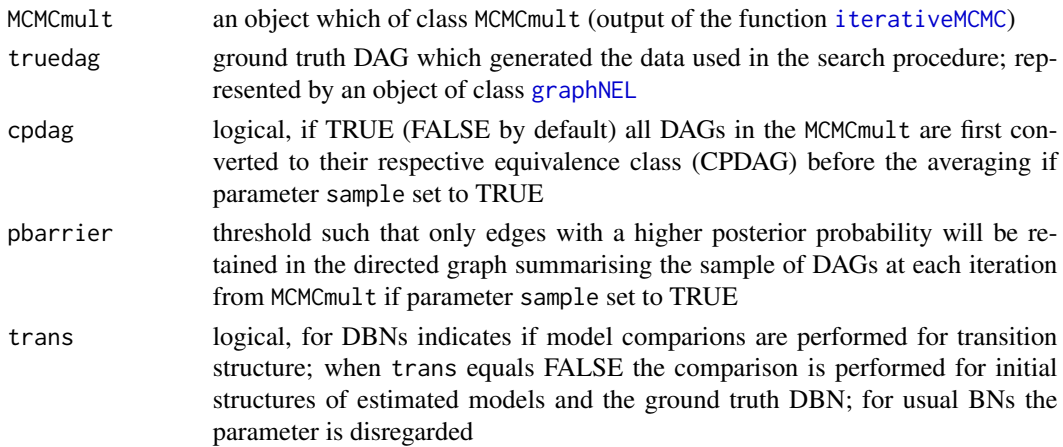

A matrix with the number of rows equal to the number of elements in MCMCmult, and 5 columns reporting for the maximally scoring DAG uncovered at each iteration (or for a summary over the sample of DAGs if sample parameter set to TRUE) the number of true positive edges ('TP'), the number of false positive edges ('FP'), the true positive rate ('TPR'), the structural Hamming distance ('SHD') and the score of the DAG ('score'). Note that the maximum estimated DAG as well as the true DAG are first converted to the corresponding equivalence class (CPDAG) when calculating the SHD.

## Examples

```
gsim.score<-scoreparameters(100, "bge", gsim)
## Not run:
MAPestimate<-iterativeMCMC(gsim.score)
iterations.check(MAPestimate, gsimmat)
```
## End(Not run)

<span id="page-15-1"></span>iterativeMCMC *Structure learning with an iterative order MCMC algorithm on an expanded search space*

#### **Description**

This function implements an iterative search for the maximum a posteriori (MAP) DAG, by means of order MCMC. At each iteration, the current search space is expanded by allowing each node to have up to one additional parent not already included in the search space. By default the initial search space is obtained through the PC-algorithm (using the functions [skeleton](#page-0-0) and [pc](#page-0-0) from the 'pcalg' package [Kalisch et al, 2012]). At each iteration order MCMC is employed to search for the MAP DAG. The edges in the MAP DAG are added to the initial search space to provide the search space for the next iteration. The algorithm iterates until no further score improvements can be achieved by expanding the search space. The final search space may be used for the sampling versions of [orderMCMC](#page-19-1) and [partitionMCMC](#page-22-1).

#### Usage

```
iterativeMCMC(
  scorepar,
 plus1it = NULL,
 moveprobs = NULL,
 MAP = TRUE,posterior = 0.5,
  iterations = NULL,
  stepsave = NULL,
  softmax = 9,
  hardlimit = 12,
  alpha = 0.05,
```
<span id="page-15-0"></span>

## Value

## <span id="page-16-0"></span>iterativeMCMC 17

```
gamma = 1,
 startspace = NULL,
 blacklist = NULL,
 verbose = TRUE,
 chainout = FALSE,
 scoreout = FALSE,
 cpdag = FALSE,mergetype = "skeleton",
 addspace = NULL,
 scoretable = NULL,
 startorder = NULL,
 accum = FALSE
\mathcal{L}
```
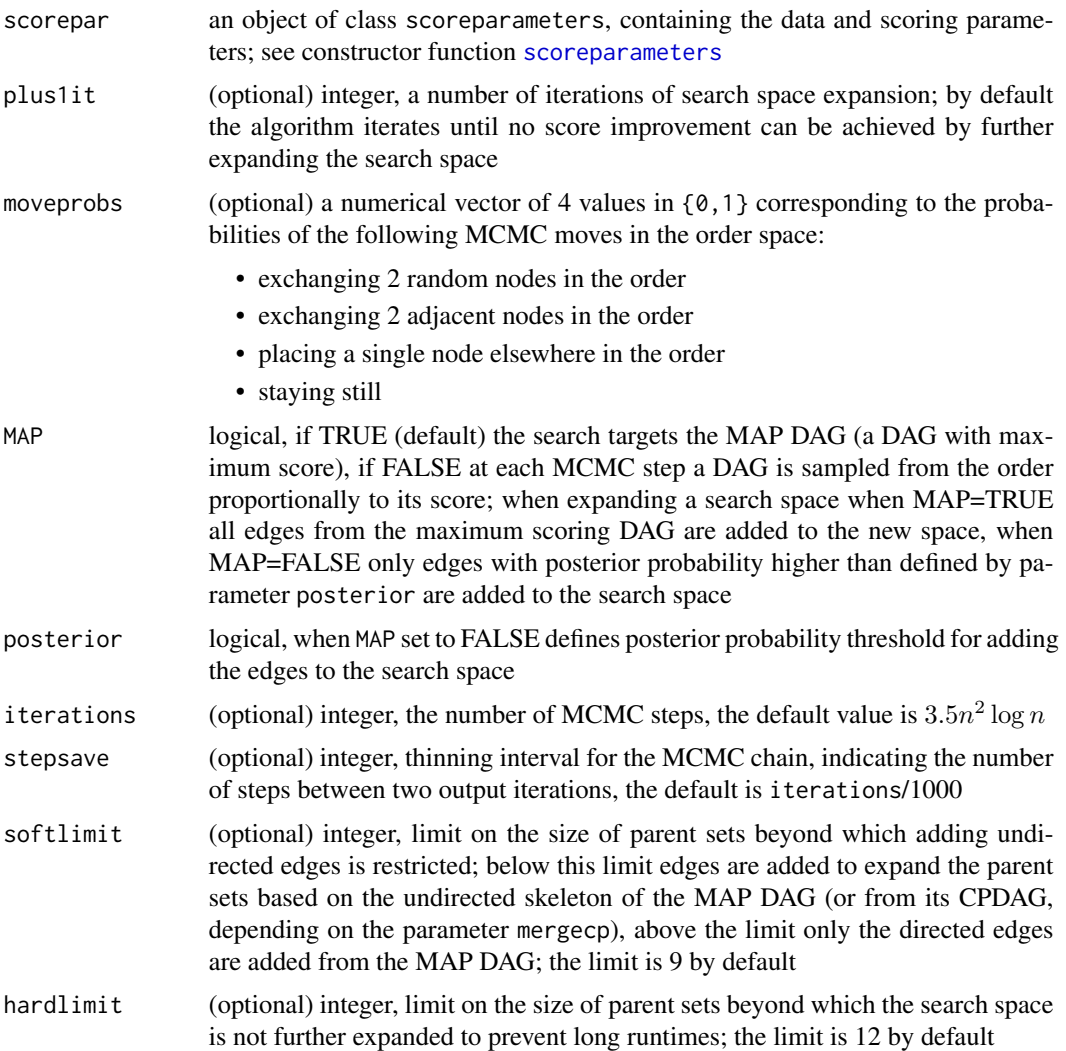

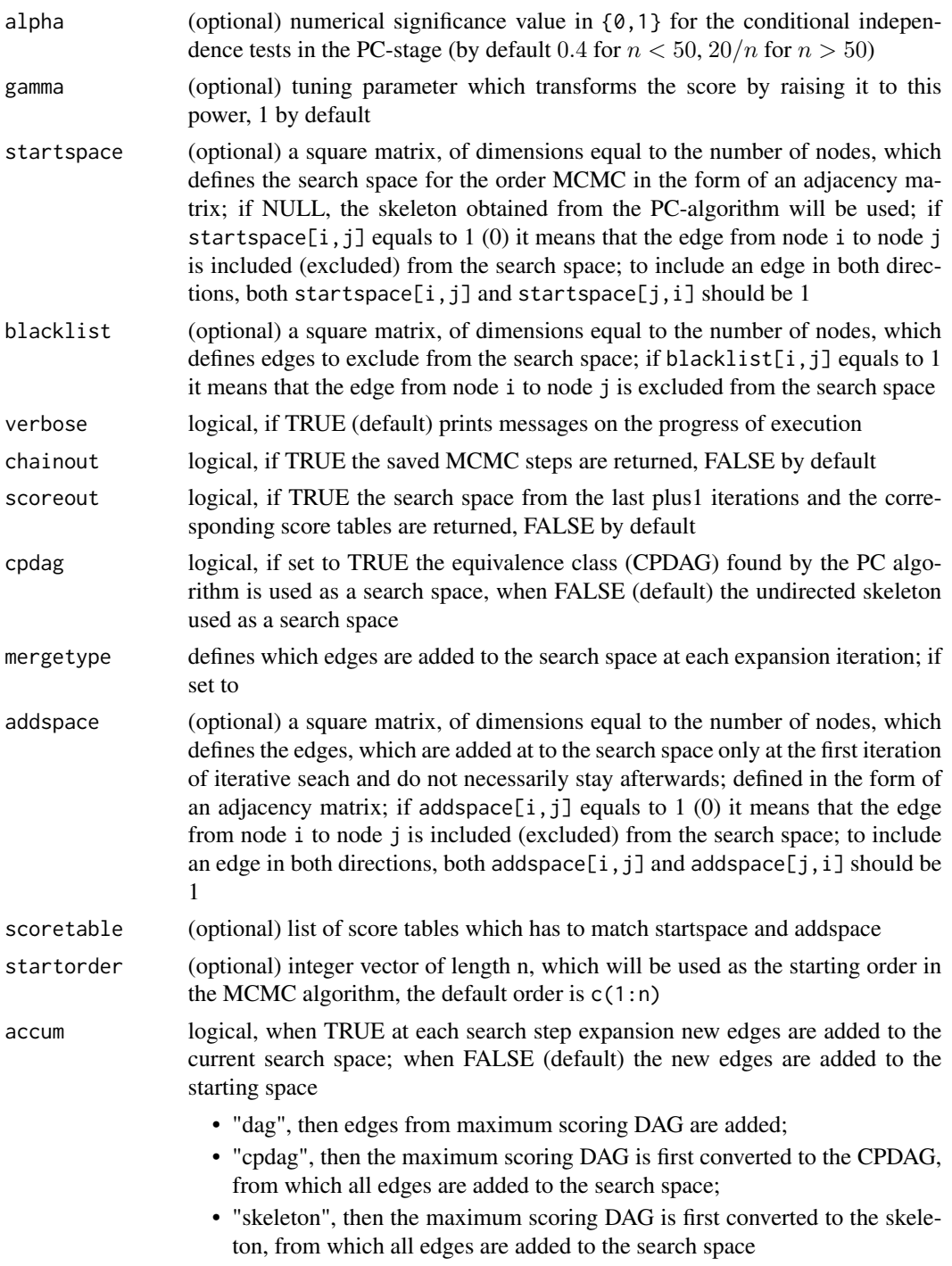

## Value

Depends on the logical parameters chainout and scoreout. If both are FALSE (default), an oject of class MCMCmax, containing a list of 4 elements:

#### iterativeMCMC 19

- DAG the adjacency matrix of the DAG with maximal score
- order an order it belongs to
- score the score of the reported DAG
- it the iteration at which maximum was reached

If chainout is TRUE an object of class MCMCtrace is additionally returned, contains 4 lists (each of the 4 lists has length iterations/stepsave, i.e. the number of saved MCMC steps):

- incidence contains a list of adjacency matrices of DAGs sampled at each step of MCMC
- DAGscores contains a list of scores of DAGs sampled at each step of MCMC
- orderscores contains a list of scores of orders of DAGs sampled at each step of MCMC
- order contains a list of permutations of the nodes of DAGs sampled at each step of MCMC

If scoreout is TRUE an object of class MCMCspace is additionally returned, contains a list of 2 elements:

- adjacency the adjacency matrix representing the search space
- scoretable the list of score tables corresponding to this search space

## References

Friedman N and Koller D (2003). A Bayesian approach to structure discovery in bayesian networks. Machine Learning 50, 95-125.

Kalisch M, Maechler M, Colombo D, Maathuis M and Buehlmann P (2012). Causal inference using graphical models with the R package pcalg. Journal of Statistical Software 47, 1-26.

Geiger D and Heckerman D (2002). Parameter priors for directed acyclic graphical models and the characterization of several probability distributions. The Annals of Statistics 30, 1412-1440.

Kuipers J, Moffa G and Heckerman D (2014). Addendum on the scoring of Gaussian directed acyclic graphical models. The Annals of Statistics 42, 1689-1691.

Spirtes P, Glymour C and Scheines R (2000). Causation, Prediction, and Search, 2nd edition. The MIT Press.

#### Examples

```
## Not run:
Bostonpar<-scoreparameters(14,"bge",Boston)
itfit<-iterativeMCMC(Bostonpar, chainout=TRUE, scoreout=TRUE)
plot(itfit)
```
## End(Not run)

<span id="page-19-0"></span>

This function derives a graph object corresponding to an adjacency matrix

#### Usage

```
m2graph(adj, nodes = NULL)
```
## Arguments

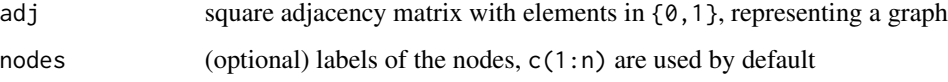

#### Value

object of class [graphNEL](#page-0-0) (package 'graph'); if element  $adj[i,j]$  equals 1, then there is a directed edge from node i to node j in the graph, and no edge otherwise

## Examples

m2graph(Asiamat)

<span id="page-19-1"></span>orderMCMC *Structure learning with the order MCMC algorithm*

#### Description

This function implements the order MCMC algorithm for the structure learning of Bayesian networks. This function can be used for MAP discovery and for sampling from the posterior distribution of DAGs given the data. Due to the superexponential size of the search space as the number of nodes increases, the MCMC search is performed on a reduced search space. By default the search space is limited to the skeleton found through the PC algorithm by means of conditional independence tests (using the functions [skeleton](#page-0-0) and [pc](#page-0-0) from the 'pcalg' package [Kalisch et al, 2012]). It is also possible to define an arbitrary search space by inputting an adjacency matrix, for example estimated by partial correlations or other network algorithms. Also implemented is the possibility to expand the default or input search space, by allowing each node in the network to have one additional parent. This offers improvements in the learning and sampling of Bayesian networks.

## <span id="page-20-0"></span>orderMCMC 21

## Usage

```
orderMCMC(
  scorepar,
  MAP = TRUE,plus1 = TRUE,
  startspace = NULL,
  blacklist = NULL,
  startorder = NULL,
  scoretable = NULL,
  moveprobs = NULL,
  iterations = NULL,
  stepsave = NULL,
  alpha = 0.05,
  cpdag = FALSE,
  gamma = 1,
  hardlimit = ifelse(plus1, 15, 22),
  chainout = TRUE,scoreout = FALSE,
  verbose = FALSE
\mathcal{L}
```
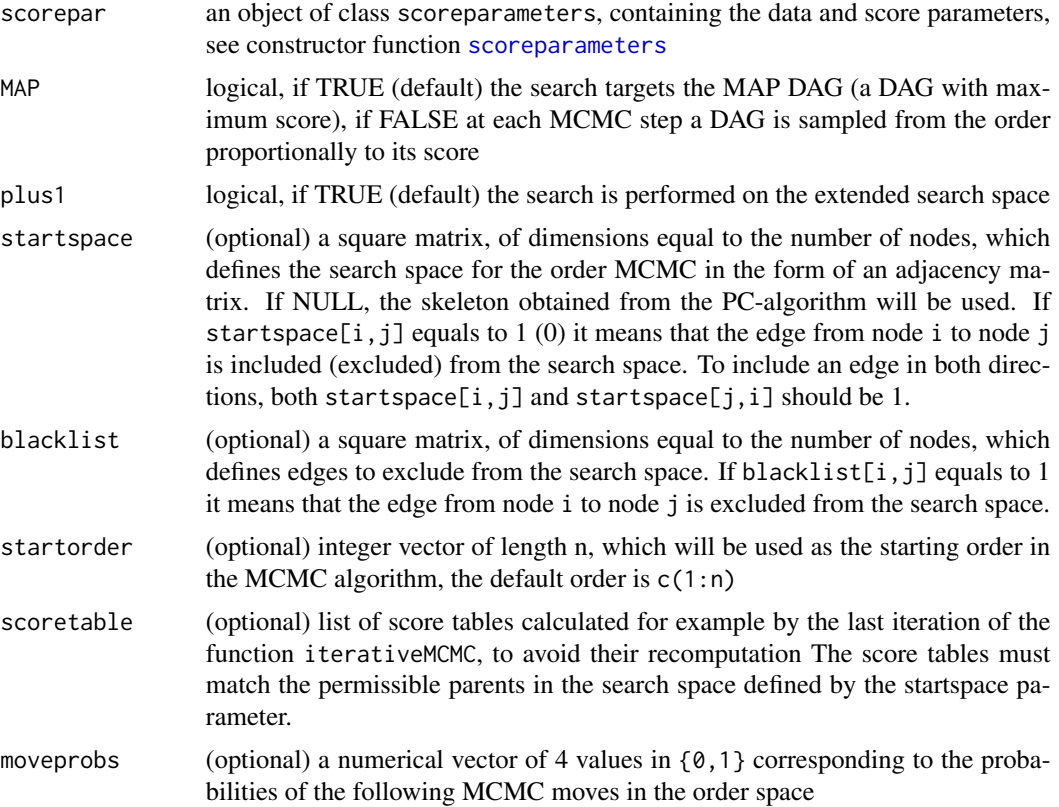

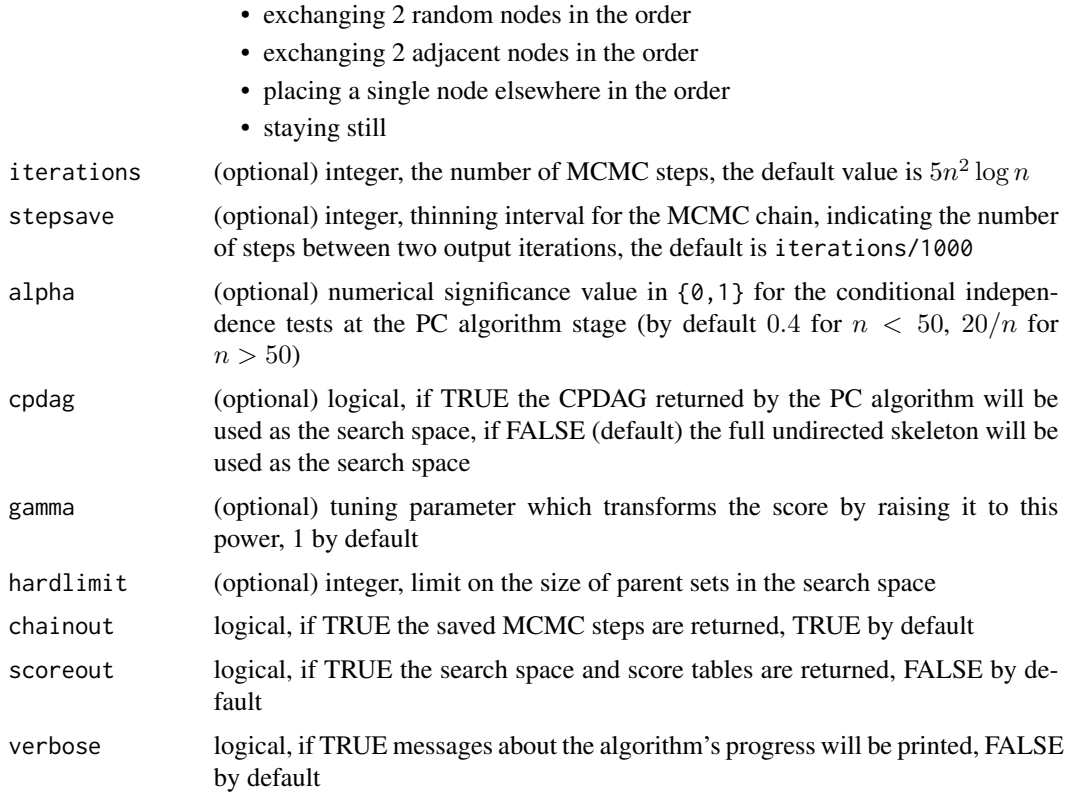

## Value

Depends on the logical parameters chainout and scoreout. If both are FALSE (default), an object of class MCMCmax, containing a list of 3 elements:

- DAG the adjacency matrix of the DAG with maximal score
- order an order it belongs to
- score the score of the reported DAG

If chainout is TRUE an object of class MCMCtrace is additionally returned, contains 4 lists (each of the 4 lists has length iterations/stepsave, i.e. the number of saved MCMC steps):

- incidence contains a list of adjacency matrices of DAGs sampled at each step of MCMC
- DAGscores contains a list of scores of DAGs sampled at each step of MCMC
- orderscores contains a list of scores of orders of DAGs sampled at each step of MCMC
- order contains a list of permutations of the nodes of DAGs sampled at each step of MCMC

If scoreout is TRUE an object of class MCMCspace is additionally returned, contains a list of 2 elements:

- adjacency the adjacency matrix representing the search space
- scoretable the list of score tables corresponding to this search space

#### <span id="page-22-0"></span>partitionMCMC 23

#### References

Friedman N and Koller D (2003). A Bayesian approach to structure discovery in bayesian networks. Machine Learning 50, 95-125.

Kalisch M, Maechler M, Colombo D, Maathuis M and Buehlmann P (2012). Causal inference using graphical models with the R package pcalg. Journal of Statistical Software 47, 1-26.

Geiger D and Heckerman D (2002). Parameter priors for directed acyclic graphical models and the characterization of several probability distributions. The Annals of Statistics 30, 1412-1440.

Kuipers J, Moffa G and Heckerman D (2014). Addendum on the scoring of Gaussian acyclic graphical models. The Annals of Statistics 42, 1689-1691.

Spirtes P, Glymour C and Scheines R (2000). Causation, Prediction, and Search, 2nd edition. The MIT Press.

## Examples

```
## Not run:
#find a MAP DAG with search space defined by PC and plus1 neighbourhood
Bostonscore<-scoreparameters(14,"bge",Boston)
#estimate MAP DAG
orderMAPfit<-orderMCMC(Bostonscore)
summary(orderMAPfit)
#sample DAGs from the posterior distribution
ordersamplefit<-orderMCMC(Bostonscore,MAP=FALSE,chainout=TRUE)
plot(ordersamplefit)
```
## End(Not run)

<span id="page-22-1"></span>partitionMCMC *DAG structure sampling with partition MCMC*

#### Description

This function implements the partition MCMC algorithm for the structure learning of Bayesian networks. This procedure provides an unbiased sample from the posterior distribution of DAGs given the data. The search space can be defined either by a preliminary run of the function iterativeMCMC or by a given adjacency matrix (which can be the full matrix with zero on the diagonal, to consider the entire space of DAGs, feasible only for a limited number of nodes).

## Usage

```
partitionMCMC(
  scorepar,
  startspace = NULL,
 blacklist = NULL,
  scoretable = NULL,
  startDAG = NULL,
```

```
moveprobs = NULL,iterations = NULL,
 stepsave = NULL,
 gamma = 1,
 verbose = TRUE
)
```
## Arguments

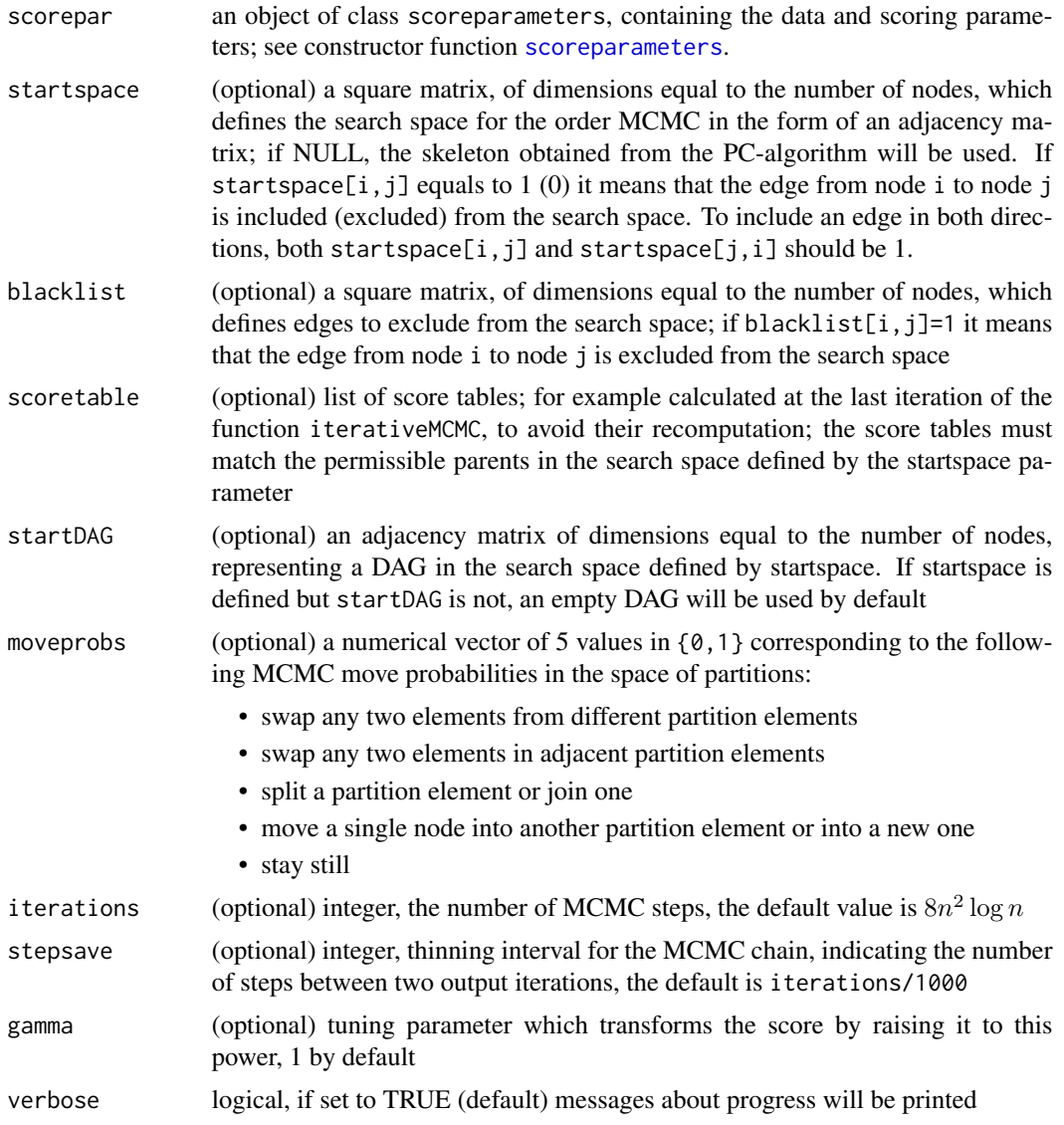

## Value

an object of class MCMCtrace, which contains a list of 5 elements (each list contains iterations/stepsave elements):

<span id="page-23-0"></span>

#### <span id="page-24-0"></span>plotDBN 25

- incidence contains a list of adjacency matrices of DAGs sampled at each step of MCMC
- DAGscores contains a list of scores of DAGs sampled at each step of MCMC
- partitionscores contains a list of scores of partitions of DAGs sampled at each step of MCMC
- order contains a list of permutations of the nodes in partitions of DAGs sampled at each step of MCMC
- partition contains a list of partitions of DAGs sampled at each step of MCMC

## References

Kuipers J and Moffa G (2017). Partition MCMC for inference on acyclic digraphs. Journal of the American Statistical Association 112, 282-299.

Geiger D and Heckerman D (2002). Parameter priors for directed acyclic graphical models and the characterization of several probability distributions. The Annals of Statistics 30, 1412-1440.

Heckerman D and Geiger D (1995). Learning Bayesian networks: A unification for discrete and Gaussian domains. In Eleventh Conference on Uncertainty in Artificial Intelligence, pages 274-284.

Kalisch M, Maechler M, Colombo D, Maathuis M and Buehlmann P (2012). Causal inference using graphical models with the R package pcalg. Journal of Statistical Software 47, 1-26.

Kuipers J, Moffa G and Heckerman D (2014). Addendum on the scoring of Gaussian directed acyclic graphical models. The Annals of Statistics 42, 1689-1691.

#### Examples

```
## Not run:
myScore<-scoreparameters(14, "bge", Boston)
partfit<-partitionMCMC(myScore)
plot(partfit)
```
## End(Not run)

plotDBN *Plotting a DBN*

#### Description

This function can be used for plotting initial and transition structures of a dynamic Bayesian network.

#### Usage

```
plotDBN(DBN, struct = c("init", "trans"), n.dynamic, n.static)
```
#### <span id="page-25-0"></span>Arguments

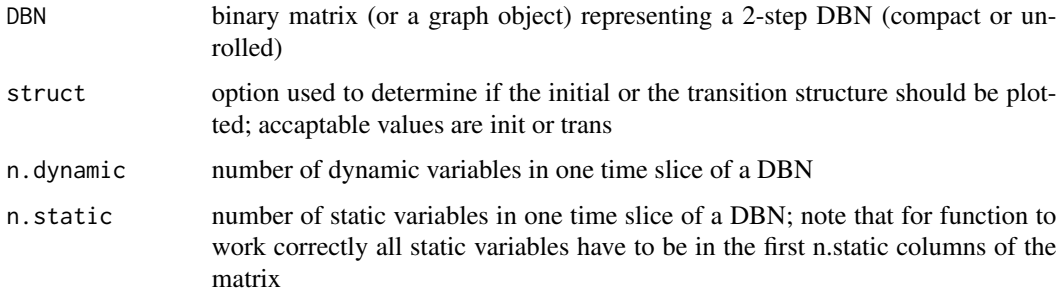

## Examples

```
## Not run:
plotDBN(DBNmat, "trans", n.dynamic=12,n.static=3)
plotDBN(DBNmat, "init", n.dynamic=12,n.static=3)
## End(Not run)
```
plotdiffs *Plotting difference between two graphs*

#### Description

This function plots an estimated graph such that the edges which are different to the ground truth graph are highlighted.

#### Usage

plotdiffs(edag, truedag, clusters = NULL)

## Arguments

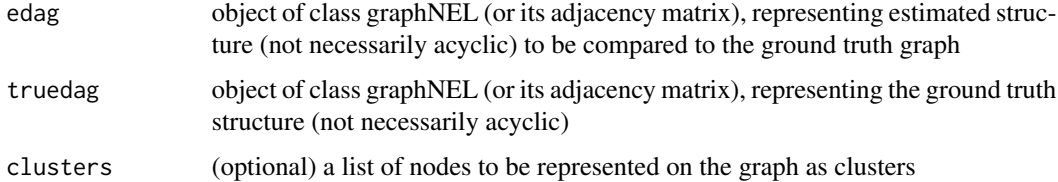

## Value

plots the graph which includes edges from edag and truedag, however edges which are different in edag compared to truedag are coloured according to the type of a mistake: false positive with red, false negative with dashed grey, error in direction with magenta

## <span id="page-26-0"></span>plotdiffs.DBN 27

## Examples

```
Asiascore<-scoreparameters(8,"bde",Asia)
Asiamap<-orderMCMC(Asiascore)
plotdiffs(Asiamap$max$DAG,Asiamat)
Asiacp<-pcalg::dag2cpdag(m2graph(Asiamat))
mapcp<-pcalg::dag2cpdag(m2graph(Asiamap$max$DAG))
plotdiffs(mapcp,Asiacp)
```
plotdiffs.DBN *Plotting difference between two DBNs*

## Description

This function plots an estimated DBN such that the edges which are different to the ground truth DBN are highlighted.

#### Usage

```
plotdiffs.DBN(
  eDBN,
  trueDBN,
  struct = c("init", "trans"),
  n.dynamic,
  n.static = 0
)
```
#### Arguments

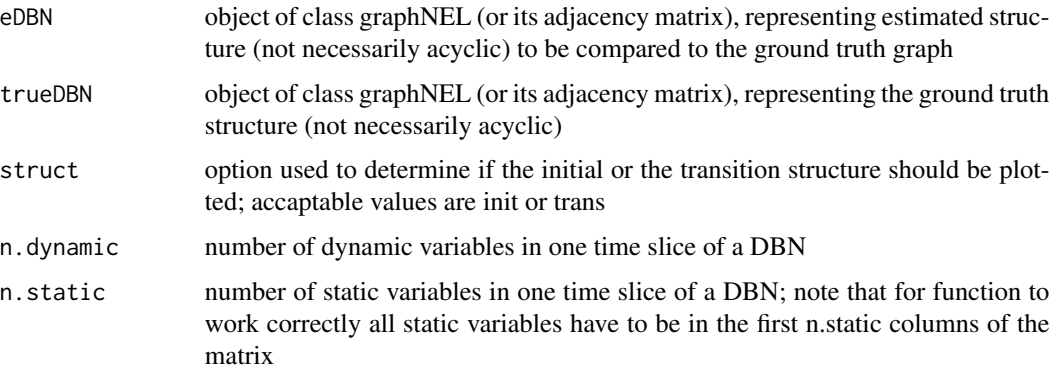

## Value

plots the graph which includes edges from edag and truedag, however edges which are different in edag compared to truedag are coloured according to the type of a mistake: false positive with red, false negative with dashed grey, error in direction with magenta

## Examples

```
dbnscore<-scoreparameters(15,"bge",DBNdata,
dbnpar = list(samestruct=TRUE, slices=5, stationary=TRUE),
DBN=TRUE, bgnodes=c(1,2,3))
## Not run:
orderDBNfit<-iterativeMCMC(dbnscore,chainout = TRUE, mergetype = "skeleton",scoreout=TRUE,alpha=0.4)
plotdiffs.DBN(orderDBNfit$max$DAG,DBNmat,struct="trans",n.dynamic=12,n.static=3)
plotdiffs.DBN(orderDBNfit$max$DAG,DBNmat,struct="init",n.dynamic=12,n.static=3)
```
## End(Not run)

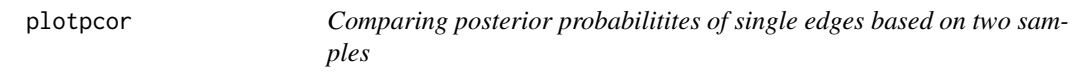

## Description

This function can be used to compare posterior probabilities of edges in a graph based on two samples of graphs

## Usage

```
plotpcor(
  edgepmat1,
  edgepmat2,
 highlight = 0.3,
  cut = 0.05,
 main = "",xlab = "sample 1",
 ylab = "sample 2"
)
```
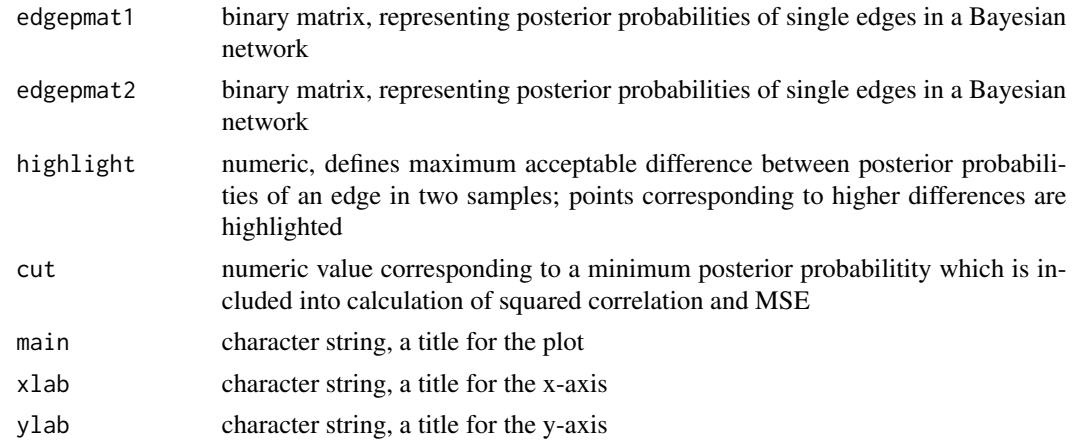

<span id="page-27-0"></span>

## <span id="page-28-0"></span>plotpedges 29

#### Value

squared correlation and MSE of posterior probabilities higher than the value defined by the argument cut; also plots the posterior probabilitites from two samples against each other

#### Examples

```
Asiascore<-scoreparameters(8, "bde", Asia)
orderfit1<-orderMCMC(Asiascore,plus1=FALSE,iterations=10000)
orderfit2<-orderMCMC(Asiascore,plus1=FALSE,iterations=30000)
pedges1<-edges.posterior(orderfit1)
pedges2<-edges.posterior(orderfit2)
plotpcor(pedges1,pedges2)
```
plotpedges *Plotting posterior probabilities of single edges*

#### Description

This function plots posterior probabilities of all possible edges in the graph as a function of MCMC iterations. It can be used for convergence diagnostics of MCMC sampling algorithms order MCMC and partition MCMC.

#### Usage

```
plotpedges(MCMCtrace, cutoff = 0.2, pdag = FALSE, onlyedges = NULL)
```
#### Arguments

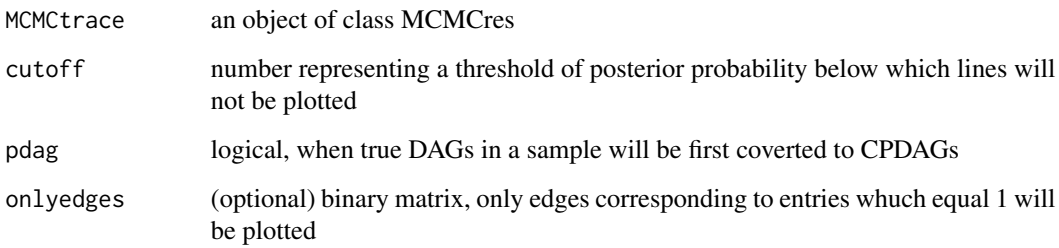

## Value

plots the graph which includes edges from edag and truedag, however edges which are different in edag compared to truedag are coloured according to the type of a mistake: false positive with red, false negative with dashed grey, error in direction with magenta

## Examples

```
score100<-scoreparameters(8, "bde", Asia[1:100,])
orderfit100<-orderMCMC(score100,plus1=TRUE)
score5000<-scoreparameters(8, "bde", Asia)
orderfit5000<-orderMCMC(score5000,plus1=TRUE)
## Not run:
plotpedges(orderfit100, pdag=TRUE)
plotpedges(orderfit5000, pdag=TRUE)
```
## End(Not run)

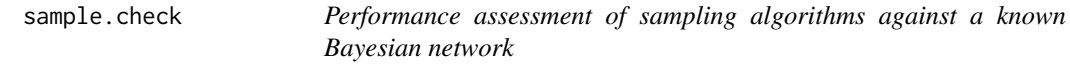

## Description

This function calculates the number of true and false positives and the structural Hamming distance between a ground truth DAG and a directed graph summarising a sample of DAGs obtained from an MCMC scheme, as the posterior probability threshold is varied

#### Usage

```
sample.check(
 MCMCchain,
  truedag,
 pbarrier = c(0.99, 0.95, 0.9, 0.8, 0.7, 0.6, 0.5, 0.4, 0.3, 0.2),
 pdag = TRUE,
 burnin = 0.2,
  trans = TRUE
)
```
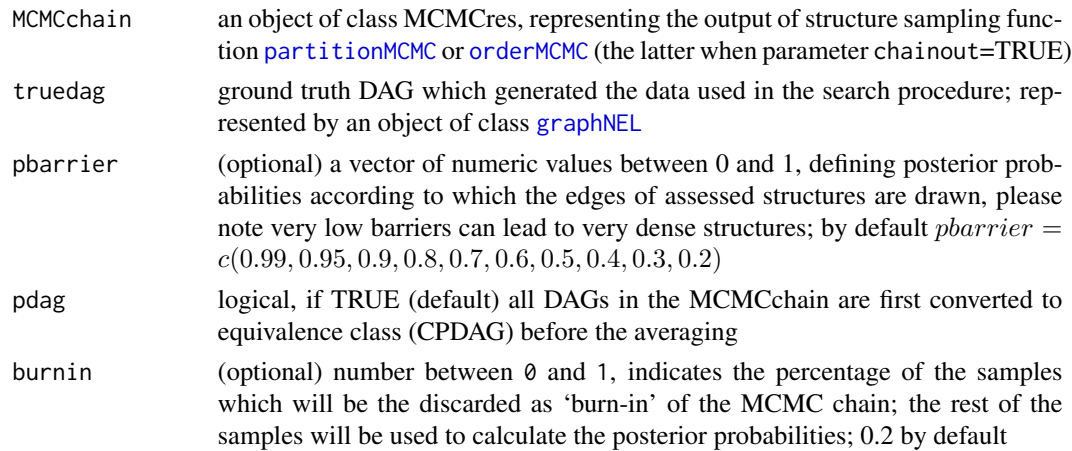

<span id="page-29-0"></span>

<span id="page-30-0"></span>trans logical, for DBNs indicates if model comparions are performed for transition structure; when trans equals FALSE the comparison is performed for initial structures of estimated models and the ground truth DBN; for usual BNs the parameter is disregarded

## Value

A matrix with the number of rows equal to the number of posterior thresholds tested, and 4 columns reporting for each thresholded directed graphs the number of true positive edges ('TP'), the number of false positive edges ('FP'), the structural Hamming distance ('SHD') and the posterior threshold

#### Examples

```
gsim.score<-scoreparameters(100, "bge", gsim)
## Not run:
mapest<-iterativeMCMC(gsim.score)
ordersample<-orderMCMC(gsim.score, MAP=FALSE, startspace=mapest$endspace)
sample.check(ordersample, gsimmat)
```
## End(Not run)

scoreagainstDAG *Calculating the score of a sample against a DAG*

## Description

This function calculates the score of a given sample against a DAG represented by its incidence matrix.

#### Usage

```
scoreagainstDAG(scorepar, incidence, datatoscore = NULL, marginalise = FALSE)
```
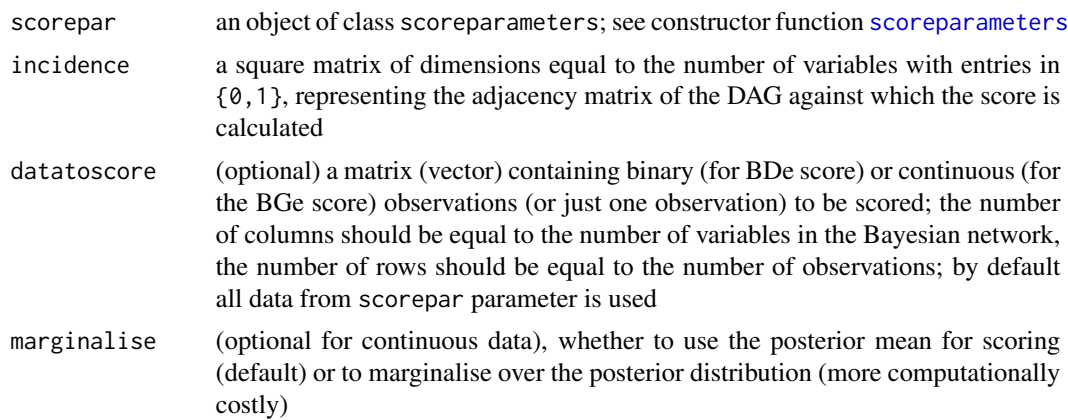

## <span id="page-31-0"></span>Value

the log of the BDe/BGe score of given observations against a DAG

#### References

Heckerman D and Geiger D, (1995). Learning Bayesian networks: A unification for discrete and Gaussian domains. In Eleventh Conference on Uncertainty in Artificial Intelligence, pages 274-284, 1995.

#### Examples

Asiascore<-scoreparameters(8, "bde", Asia[1:100,]) #we wish to score only first 100 observations scoreagainstDAG(Asiascore, Asiamat)

<span id="page-31-1"></span>scoreparameters *Initialising score object*

#### Description

This function returns an object of class scoreparameters containing the data and parameters needed for calculation of the BDe/BGe score, or a user defined score.

#### Usage

```
scoreparameters(
 n,
  scoretype = c("bge", "bde", "bdecat"),data,
 weightvector = NULL,
 bgnodes = NULL,
  bgepar = list(am = 1, aw = NULL),bdepar = list(chi = 0.5, edgepf = 2),
 bdecatpar = list(chi = 0.5, edgepf = 2),
  dbnpar = list(samestruct = TRUE, slices = 2, stationary = TRUE),
  usrpar = list(pctesttype = c("bge", "bde", "bdecat")),
 edgepmat = NULL,nodeslabels = NULL,
 DBN = FALSE
)
```
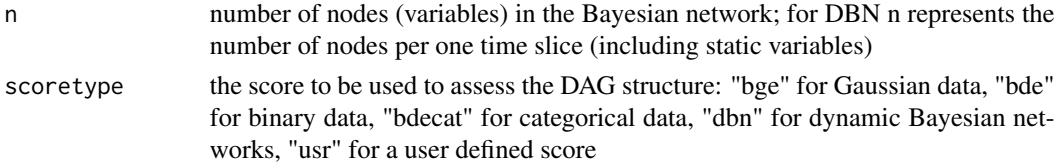

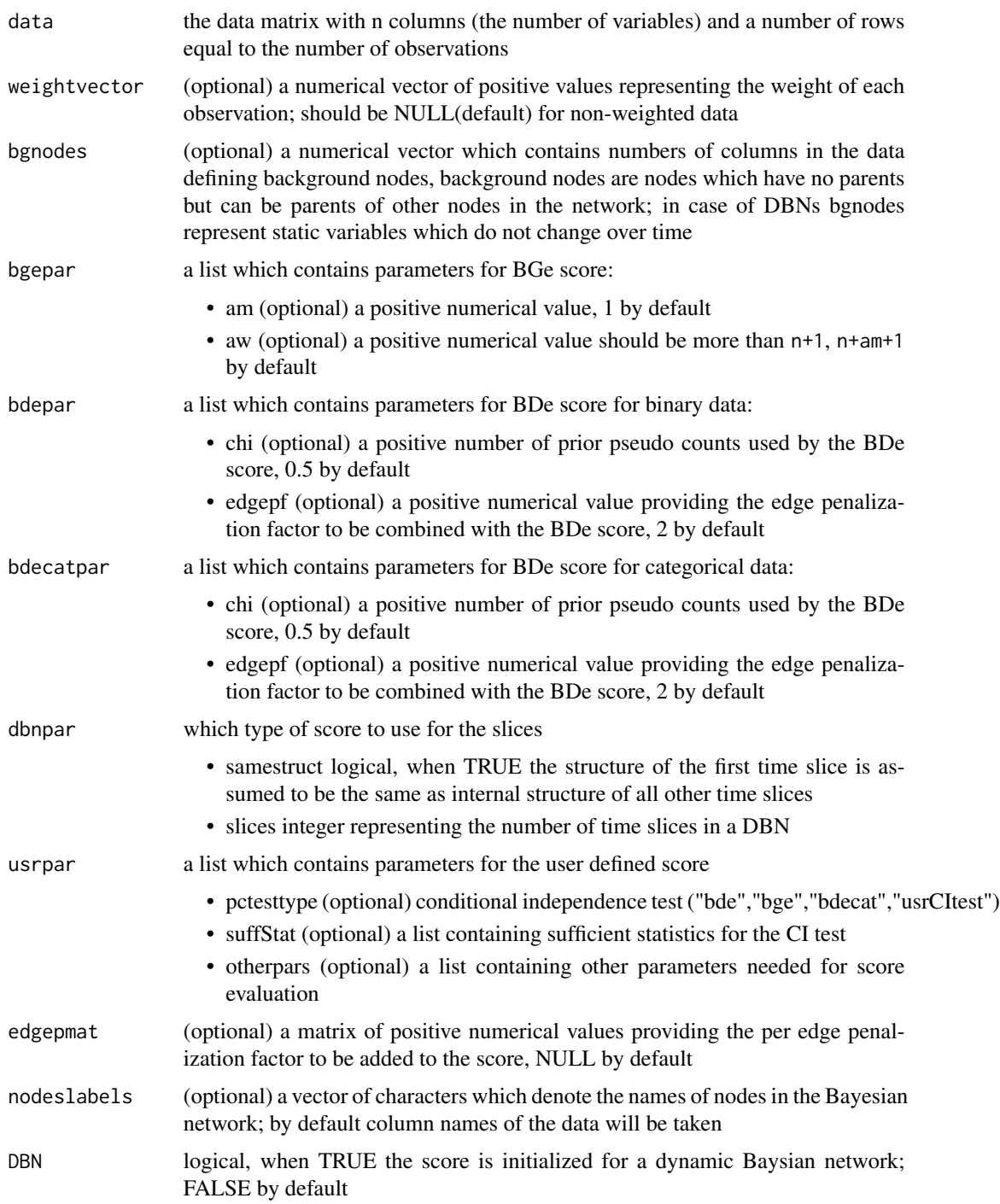

## Value

an object of class scoreparameters, which includes all necessary information for calculating the BDe/BGe score

## References

Geiger D and Heckerman D (2002). Parameter priors for directed acyclic graphical models and the characterization of several probability distributions. The Annals of Statistics 30, 1412-1440.

Kuipers J, Moffa G and Heckerman D (2014). Addendum on the scoring of Gaussian acyclic graphical models. The Annals of Statistics 42, 1689-1691.

Heckerman D and Geiger D (1995). Learning Bayesian networks: A unification for discrete and Gaussian domains. In Eleventh Conference on Uncertainty in Artificial Intelligence, pages 274-284.

Scutari M (2016). An Empirical-Bayes Score for Discrete Bayesian Networks. Journal of Machine Learning Research 52, 438-448

#### Examples

```
myDAG<-pcalg::randomDAG(20, prob=0.15, 1B = 0.4, uB = 2)
myData<-pcalg::rmvDAG(200, myDAG)
myScore<-scoreparameters(20, "bge", myData)
```
# <span id="page-34-0"></span>Index

∗ datasets Asia, [3](#page-2-0) Asiamat, [4](#page-3-0) Boston, [5](#page-4-0) DBNdata, [10](#page-9-0) DBNmat, [10](#page-9-0) DBNunrolled, [11](#page-10-0) gsim, [14](#page-13-0) gsim100, [14](#page-13-0) gsimmat, [15](#page-14-0) Asia, [3](#page-2-0) Asiamat, [4](#page-3-0) Boston, [5](#page-4-0) compact2full, [6](#page-5-0) compareDAGs, [6](#page-5-0) compareDBNs, [7](#page-6-0) dag.threshold, [8](#page-7-0) DAGscore, [9](#page-8-0) DBNdata, *[10](#page-9-0)*, [10,](#page-9-0) *[11](#page-10-0)* DBNmat, [10](#page-9-0) DBNscore, [11](#page-10-0) DBNunrolled, [11](#page-10-0) edges.posterior, [12](#page-11-0) full2compact, [13](#page-12-0) graph2m, [13](#page-12-0) graphNEL, *[7](#page-6-0)*, *[13](#page-12-0)*, *[15](#page-14-0)*, *[20](#page-19-0)*, *[30](#page-29-0)* gsim, [14](#page-13-0) gsim100, [14](#page-13-0) gsimmat, [15](#page-14-0) iterations.check, [15](#page-14-0) iterativeMCMC, *[15](#page-14-0)*, [16](#page-15-0) m2graph, [20](#page-19-0)

orderMCMC, *[16](#page-15-0)*, [20,](#page-19-0) *[30](#page-29-0)*

```
partitionMCMC, 16, 23, 30
pc, 16, 20
plotDBN, 25
plotdiffs, 26
plotdiffs.DBN, 27
plotpcor, 28
plotpedges, 29
```
sample.check, [30](#page-29-0) scoreagainstDAG, [31](#page-30-0) scoreparameters, *[9](#page-8-0)*, *[11](#page-10-0)*, *[17](#page-16-0)*, *[21](#page-20-0)*, *[24](#page-23-0)*, *[31](#page-30-0)*, [32](#page-31-0) skeleton, *[16](#page-15-0)*, *[20](#page-19-0)*